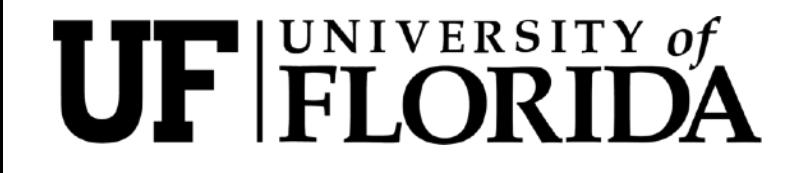

LPC EFT Workshop: Sept 6, 2023

# Hands-On Tutorial: [EFT-Aware Histograms](https://indico.fnal.gov/event/60025/timetable/#24-event-data-to-eft-aware-his)

Kelci Mohrman (kelci.mohrman@cern.ch)

With thanks to the tutorial organizers, the workshop organizers, the TOP-22-006 team, and the [ND CCL](https://ccl.cse.nd.edu)

## **Introduction**

The big-picture goal is to compare EFT prediction to data in order to extract confidence intervals for the Wilson Coefficients (WCs), involves three main steps:

- 1. Generate MC that incorporates the EFT into the prediction (MC generation tutorial)
- 2. Perform selection to obtain the events of interest, summarized in histogram objects (this tutorial!)
- 3. Perform statistical analysis to compare the prediction to the observation and extract confidence intervals (statistical tools tutorial)

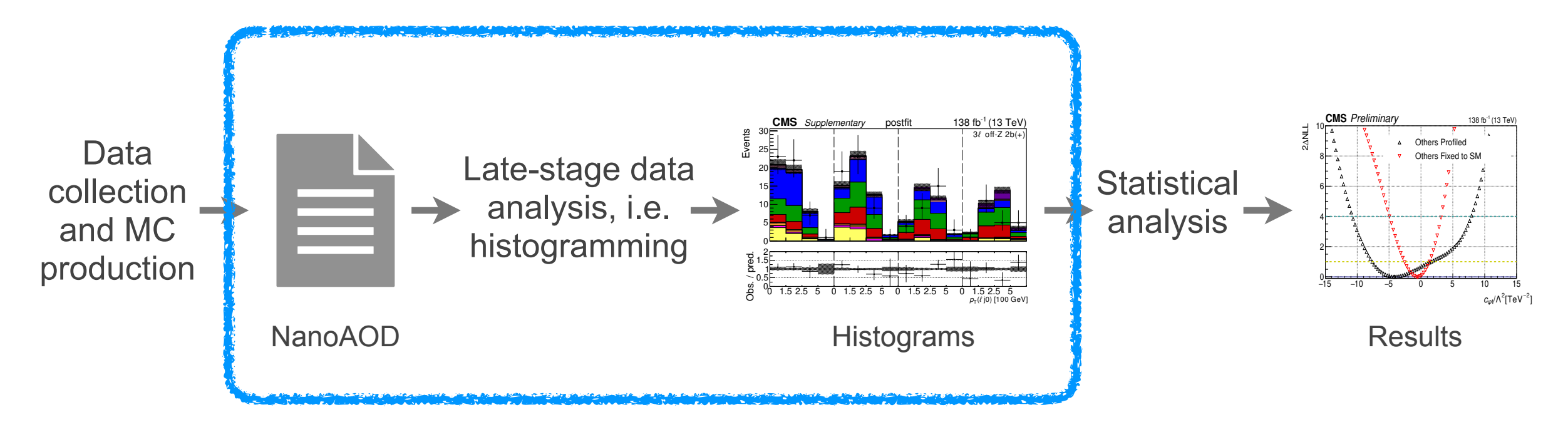

In this tutorial we'll focus on the histogramming step, discussing concepts and tools relevant for EFT analyses

## Tutorial outline

- Review of EFT reweighting concepts
- Hands-on example of extracting quadratic from reweight points
- Discussion of EFT histograms concepts
- Hands-on example of using an EFTaware histogram

**UF FLORIDA** Kelci Mohrman, University of Florida

## Review: How do observables depend on EFT? Let's start with the cross section, *σ*

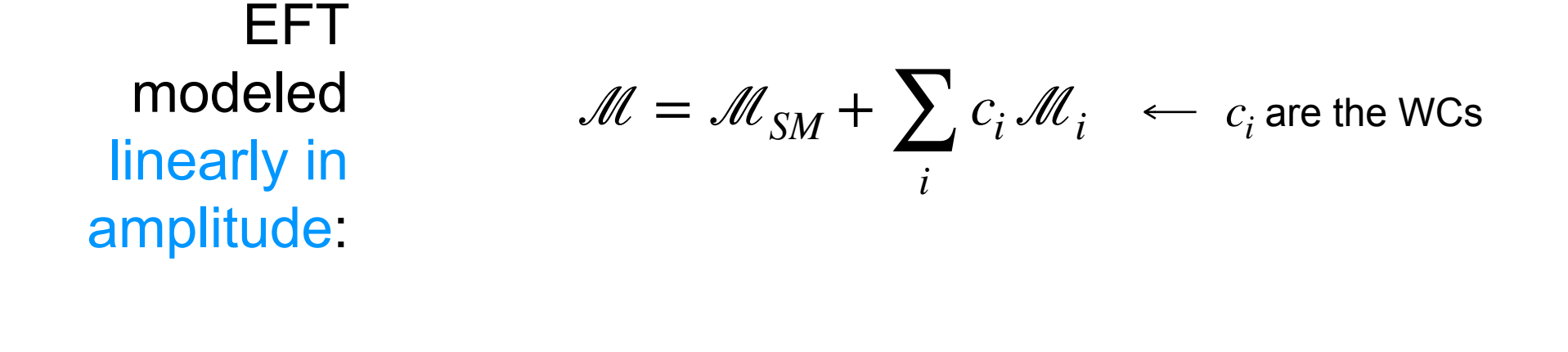

So the *σ* depends as a quadratic in terms of the WCs:

$$
\sigma(c_1) \propto |\mathcal{M}|^2 \propto s_0 + s_1 c_1 + s_2 c_1^2 = \sqrt{\frac{1}{s_1} + s_2^2}
$$

For *n* WCs, we will have an *n*-dimensional quadratic

**UF FLORIDA** Kelci Mohrman, University of Florida

### A more general case

• With multiple WCs, there are more terms (but it's still quadratic)

$$
\sigma(\vec{c}) = s_0 + \sum_{i} s_{1i} \frac{c_i}{\Lambda^2} + \sum_{i} s_{2i} \frac{c_i^2}{\Lambda^4} + \sum_{i \neq j} s_{3ij} \frac{c_i}{\Lambda^2} \frac{c_j}{\Lambda^2} \quad - \bigvee
$$

- There are  $((n + 1)^2 (n + 1))/2 + n + 1$  terms in an *n*-dimensional quadratic function, e.g. 6 terms for 2 WCs, or 378 terms for 26 WCs
- This dependence is true for any xsec, inclusive or differential
- Since an event weight is essentially a small piece of the cross section, the weight of each generated event also depends as an n-dimensional quadratic in terms of the WCs

weight of each event = 
$$
\sqrt{}
$$

### Extracting the quadratic dependence for a single event

- How do we find the quadratic dependence for each of the generated events?
- Use MG reweighting, as introduced in the previous tutorial, i.e.:
	- 1. Pick a "starting point" in the WC space, and MG generates an event (at some point in kinematic space) under the assumption of the given point in WC space (e.g. a "c=1" assumption)

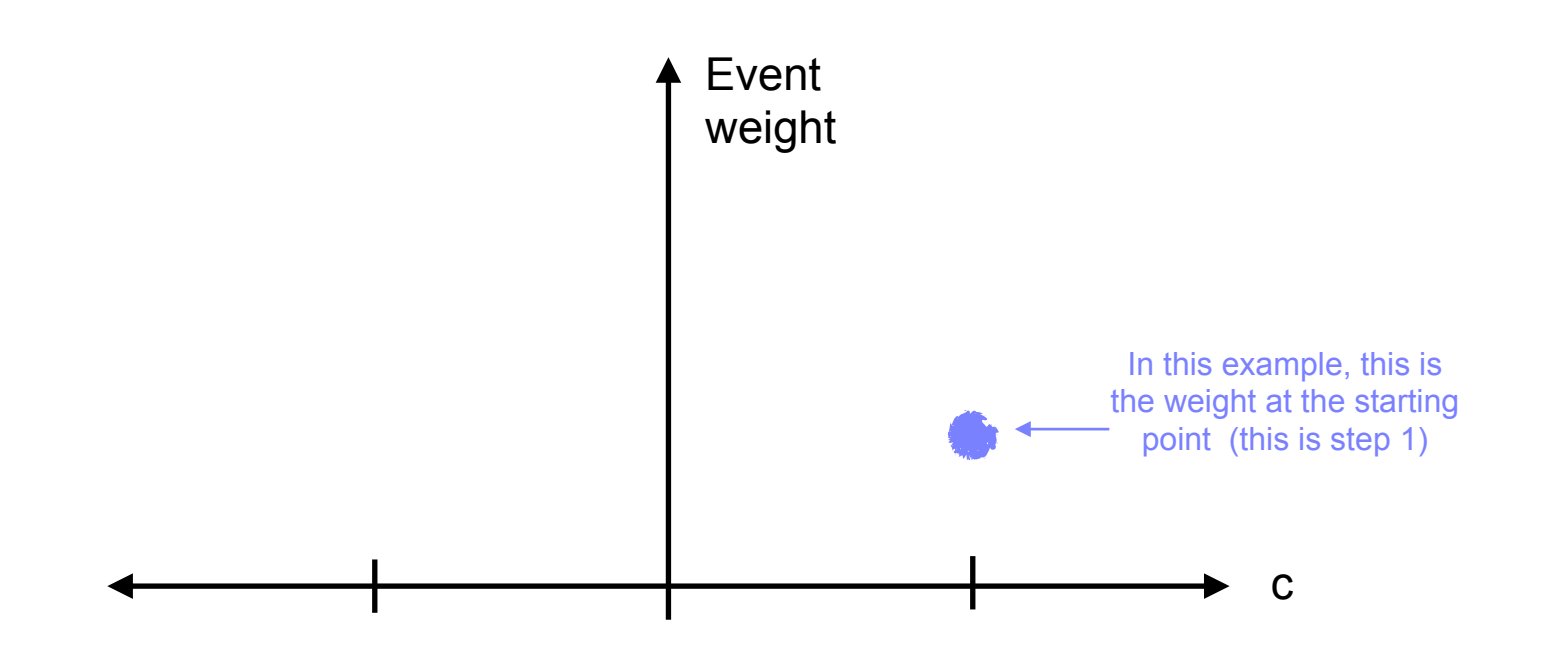

### Extracting the quadratic dependence for a single event

- How do we find the quadratic dependence for each of the generated events?
- Use MG reweighting, as introduced in the previous tutorial, i.e.:
	- 1. Pick a "starting point" in the WC space, and MG generates an event (at some point in kinematic space) under the assumption of the given point in WC space (e.g. a "c=1" assumption)
	- 2. Ask MG "what would the weight of this event have been at a different point in the WC space?"
	- 3. Repeat step 2 for at least  $((n + 1)^2 (n + 1))/2 + n + 1$  points in the WC space

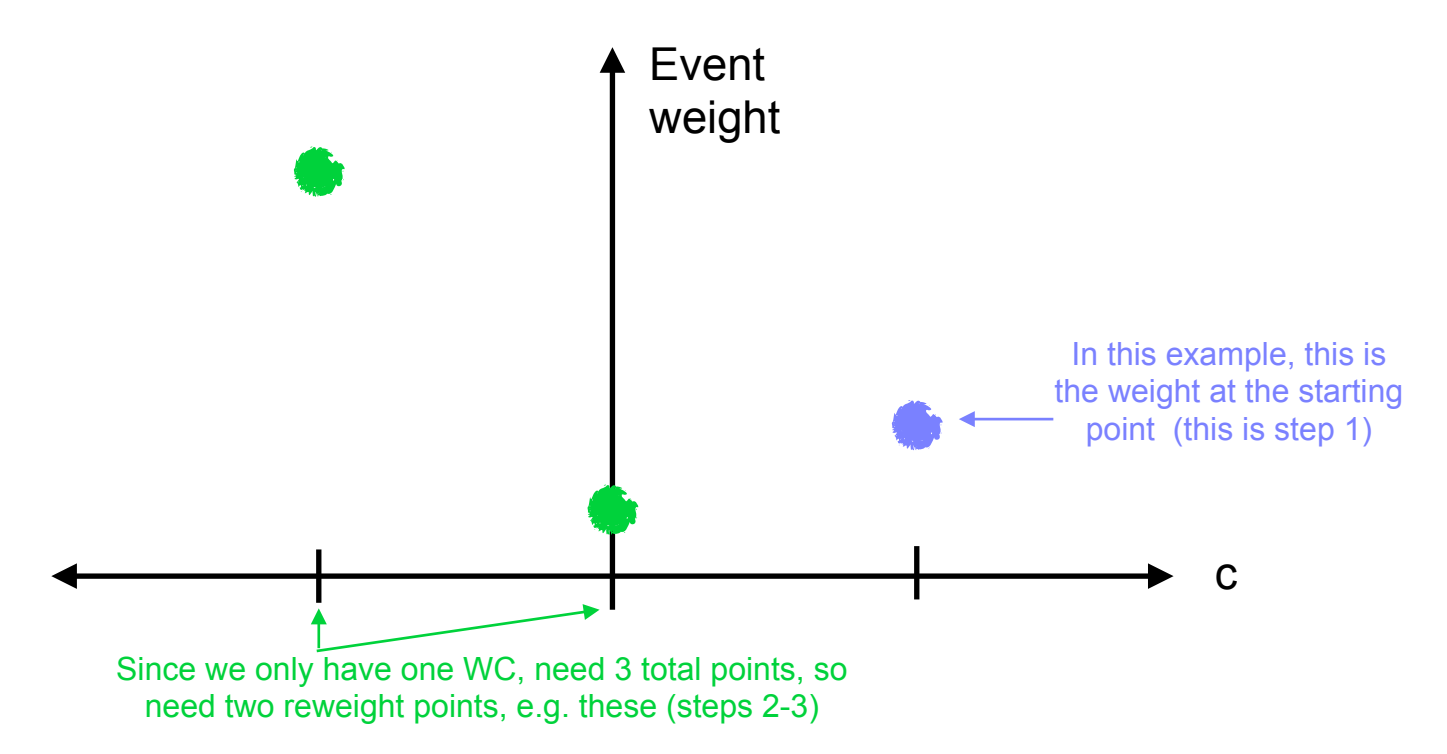

### Extracting the quadratic dependence for a single event

- How do we find the quadratic dependence for each of the generated events?
- Use MG reweighting, as introduced in the previous tutorial, i.e.:
	- 1. Pick a "starting point" in the WC space, and MG generates an event (at some point in kinematic space) under the assumption of the given point in WC space (e.g. a "c=1" assumption)
	- 2. Ask MG "what would the weight of this event have been at a different point in the WC space?"
	- 3. Repeat step 2 for at least  $((n + 1)^2 (n + 1))/2 + n + 1$  points in the WC space
	- 4. From the set of points in WC space and the associated weights, extract the quadratic parameterization

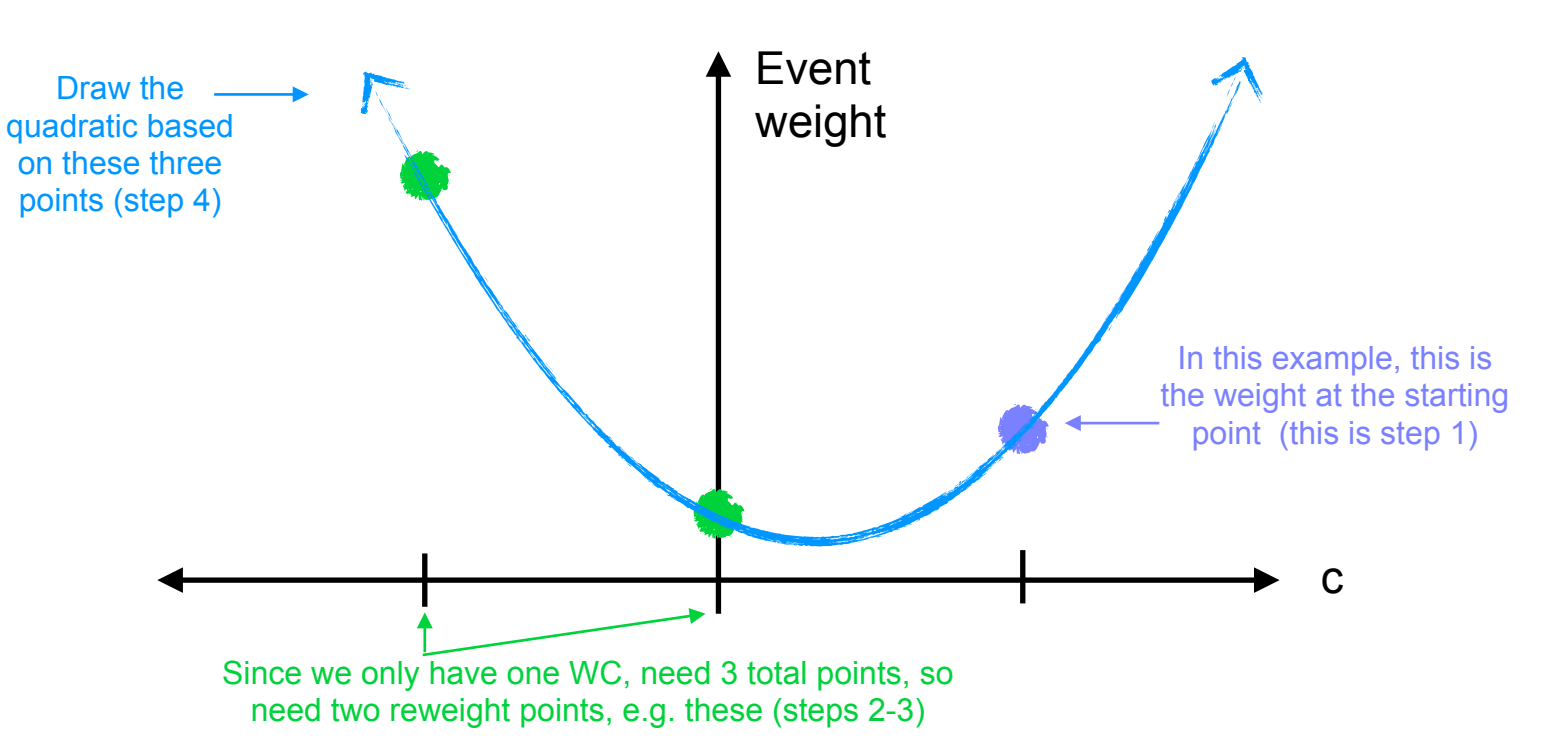

## Why do different events have different quadratic shapes?

- Recall that MG will generate each event at a different kinematic point
- The kinematic point will be relatively less/more likely to be populated based on the theory assumption (i.e. at which point in WC space we are sitting)
- A complication to remember: Due to MG unweighting, the weight at the starting point will always be of the same magnitude (regardless of the differences in kinematics)

In this conceptual example, we're exploring different quadratic shapes we might see for three different simulated events

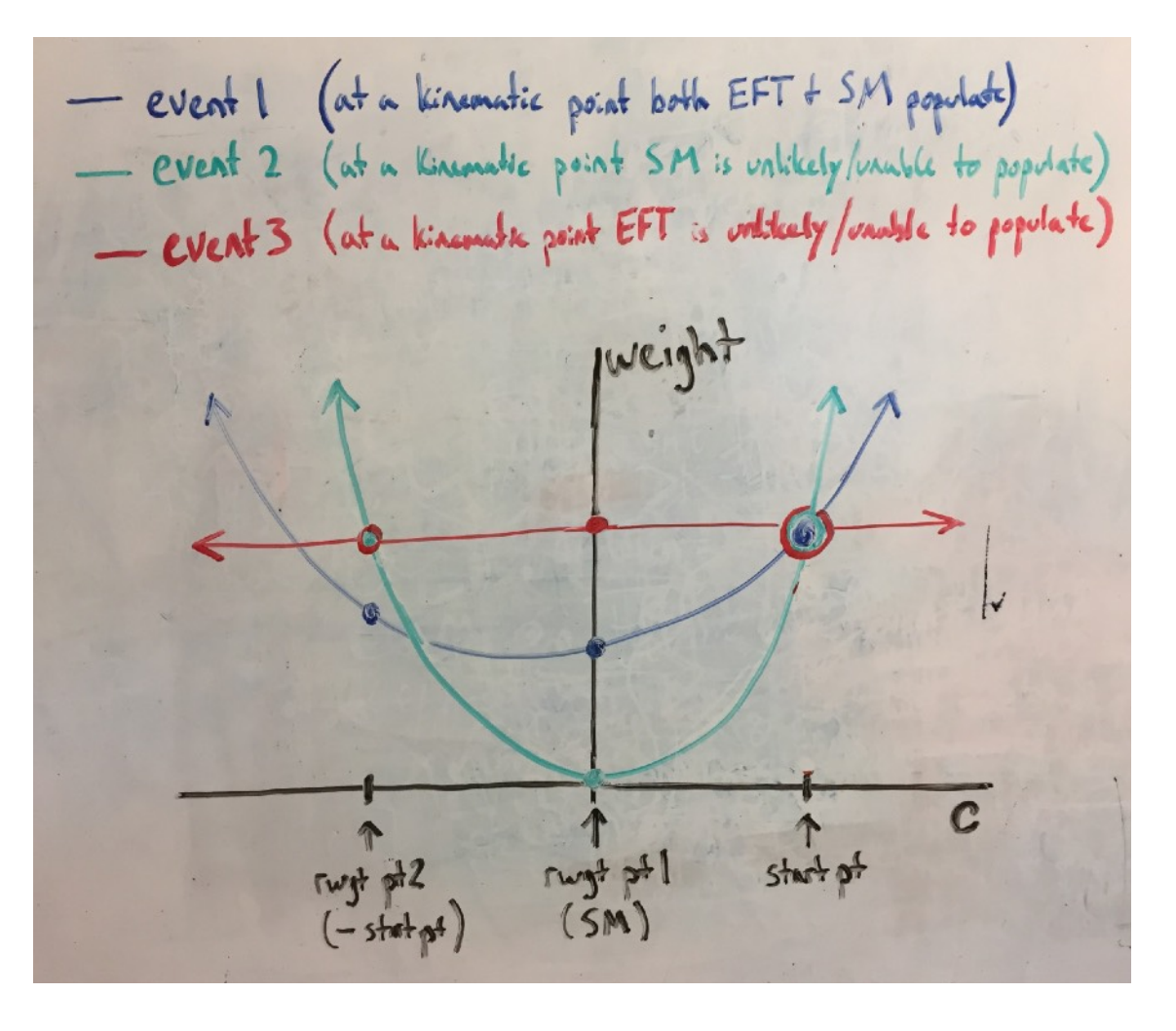

This is somewhat difficult to conceptualize (at least for me) but remember that at the starting point, differences in probability due to different kinematics are conveyed by *how many events are generated at a given phase space point*, rather than by the *weight* of the given event at the given point in the space

## Summary and some caveats

- Summary: If you have a sufficient number of reweighs points, you can extract the quadratic parametrization for each event's weight, which allows you to know the value of the event weight at any arbitrary point in the EFT space
- This can be a powerful approach for several reasons:
	- Allows essentially arbitrary regions in the EFT space to be probed with just a single sample
	- Allows the full effects of the EFT on kinematics to be accounted for
	- If the weights are carried through to detector level, allows EFT effects on acceptance/efficiency to be incorporated
- Caveats:
	- Vitally crucial to thoroughly validate the reweighted samples to ensure the sample can be consistently reweighted throughout the relevant EFT space
	- Important to explore the statistical power of the sample (highly nonuniform event weights degrade the statistical power)
	- Computationally challenging to produce samples with many WCs

## Tutorial outline

- Review of EFT reweighting concepts
- Hands-on example of extracting quadratic from reweight points
- Discussion of EFT histograms concepts
- Hands-on example of using an EFTaware histogram

### Extracting the quadratic dependence, a toy example

- Let's say we have just two WCs, called  $c_1$  and  $c_2$
- We thus need 6 reweight points:  $((n + 1)^2 (n + 1))/2 + n + 1$   $|_{n=2} = 6$
- Let's say we run MG and get the following weights at the following points:
- What we want to find are the structure constants (let's call them  $\vec{s}$ ), given the set of reweight points and weights, i.e.:  $\mathbf{A} \ \vec{s} = \overrightarrow{w}$ ⃗

$$
A = \begin{bmatrix} 1 & (c_1)_0 & (c_2)_0 & (c_1^2)_0 & (c_2^2)_0 & (c_1c_2)_0 \\ 1 & (c_1)_1 & (c_2)_1 & (c_1^2)_1 & (c_2^2)_1 & (c_1c_2)_1 \\ 1 & (c_1)_2 & (c_2)_2 & (c_1^2)_2 & (c_2^2)_2 & (c_1c_2)_2 \\ 1 & (c_1)_3 & (c_2)_3 & (c_1^2)_3 & (c_2^2)_3 & (c_1c_2)_3 \\ 1 & (c_1)_4 & (c_2)_4 & (c_1^2)_4 & (c_2^2)_4 & (c_1c_2)_4 \\ 1 & (c_1)_5 & (c_2)_5 & (c_1^2)_5 & (c_2^2)_5 & (c_1c_2)_5 \\ 1 & (c_1)_6 & (c_2)_6 & (c_1^2)_6 & (c_2^2)_6 & (c_1c_2)_6 \end{bmatrix}, \quad \vec{s} = \begin{bmatrix} s_0 \\ s_1 \\ s_2 \\ s_3 \\ s_4 \\ s_5 \end{bmatrix}, \quad \vec{w} = \begin{bmatrix} w_0(c_1, c_2) \\ w_1(c_1, c_2) \\ w_2(c_1, c_2) \\ w_3(c_1, c_2) \\ w_4(c_1, c_2) \\ w_5(c_1, c_2) \\ w_6(c_1, c_2) \end{bmatrix}
$$

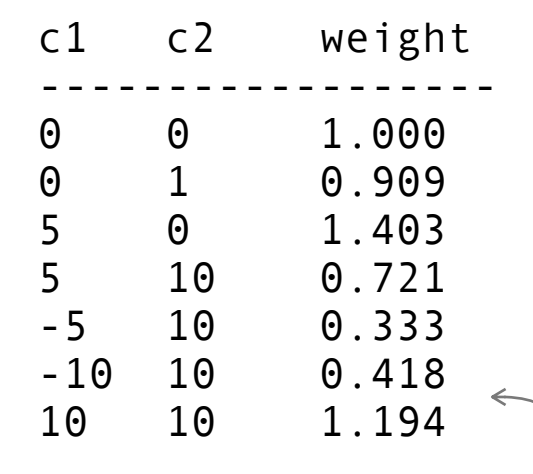

(Notice that we have one more point than we need! This will let us make sure that this shape indeed looks quadratic)

## Extracting the quadratic dependence, a toy example

• Let's plug in the numbers from our seven reweight points and find the *s* that minimizes  $\vert\,\vert \overrightarrow{w} - \mathbf{A}\vec{s}\,\vert\,\vert$  using [numpy.linalg.lstsq](https://numpy.org/doc/stable/reference/generated/numpy.linalg.lstsq.html)

```
import numpy as np
w = [ 1.000, 0.909, 1.403, 0.721, 0.333, 0.418, 1.194]
A = [[1.0, 0.0, 0.0, (0.0)*2, (0.0)*2, (0.0)* (0.0)[1.0, 0.0, 1.0, (0.0)*2, (1.0)*2, (0.0)*(1.0)][1.0, 5.0, 0.0, (5.0)*2, (0.0)*2, (5.0)* (0.0) ][1.0, 5.0, 10.0, (5.0)*2, (10.0)*2, (5.0)*(10.0)],[1.0, -5.0, 10.0, (-5.0)*2, (10.0)*2, (-5.0)* (10.0)[1.0, -10.0, 10.0, (-10.0)**2, (10.0)**2, (-10.0)*(10.0) ],
   [1.0, 10.0, 10.0, (10.0)**2, (10.0)**2, (10.0)*(10.0)],
]
s, resid, \Box, \Box = np.linalg.lstsq(A,w,rcond=None)
                                                                         And the sum of 
                                                                          the squared 
                                                                         residuals is just 
                                                                        1.15168414e-30, 
                                                                          not too big :)
```
- We find that:  $s = [1.0, 0.062, -0.0996, 0.00372, 0.0043, -0.00232]$
- This means our quadratic dependence of the weight on WCs is thus:

 $w(c_1, c_2) = 1 + 0.062 c_1 - 0.0996 c_2 + 0.00372 c_1^2 + 0.0043 c_2^2 - 0.00232 c_1 c_2$ 

## WolframAlpha

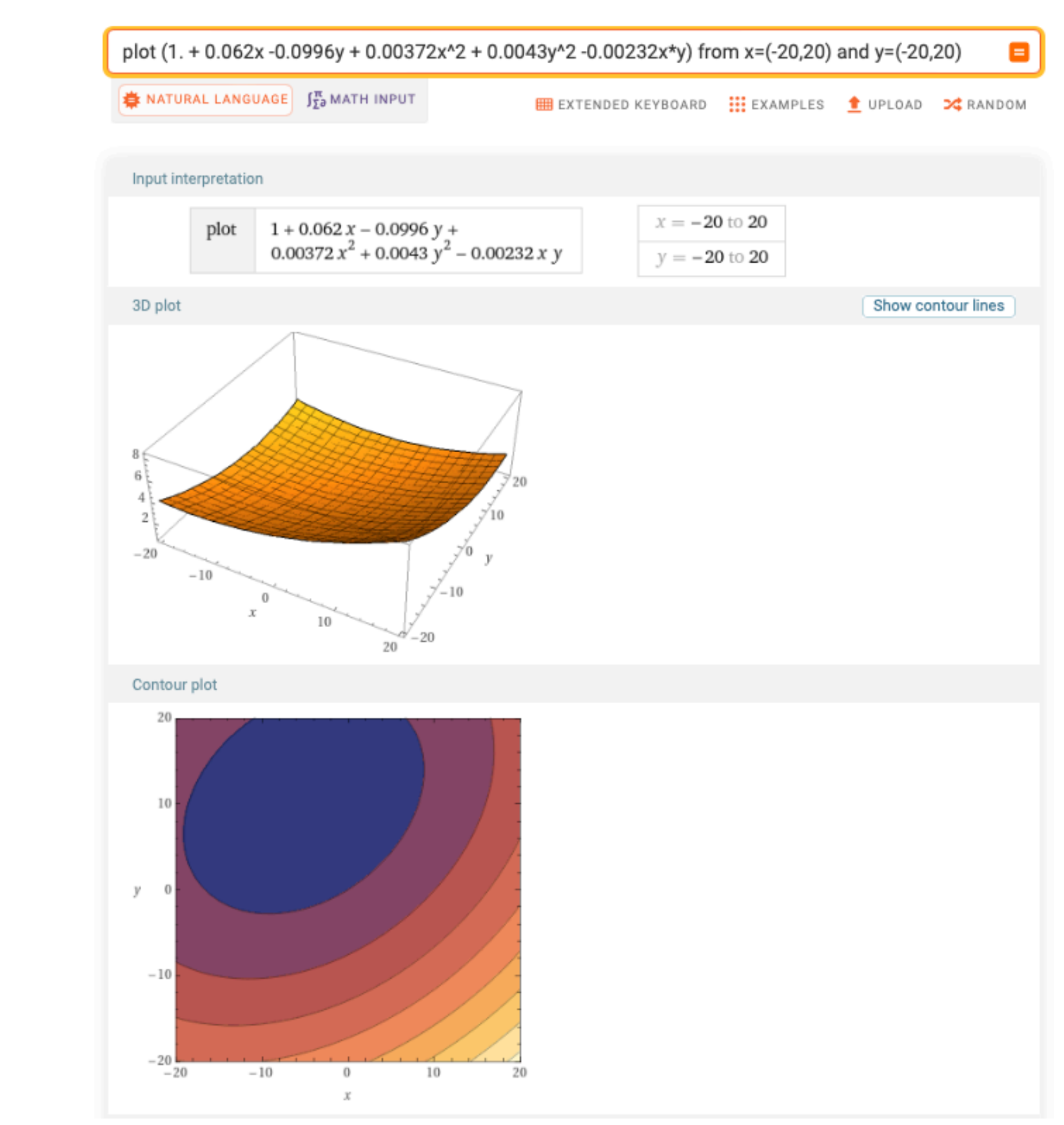

Just for fun  $\longrightarrow$ 

## Tutorial outline

- Review of EFT reweighting concepts
- Hands-on example of extracting quadratic from reweight points
- Discussion of EFT histograms concepts
- Hands-on example of using an EFTaware histogram

## Recap of how the concepts fit into the workflow

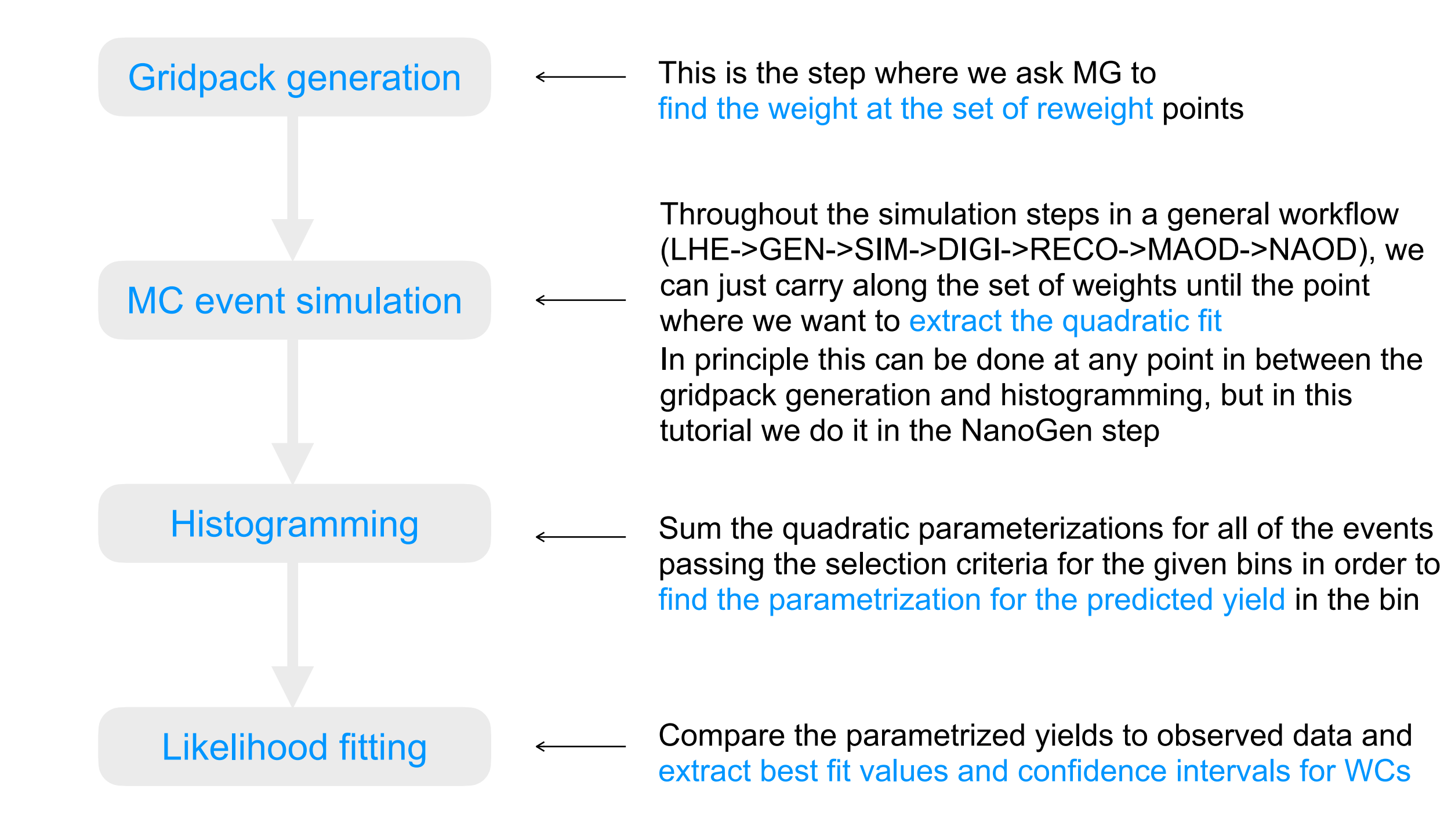

## Concept: Histograms

- Before we jump into EFT-aware histograms, let's start by recalling some concepts about "regular" histograms
- A regular histogram is essentially a list of bin values and corresponding bin edges
	- The value in each bin is just the sum of the weights of all of the events that pass the selection criteria for the given bin
	- To get the yield, need to normalize properly

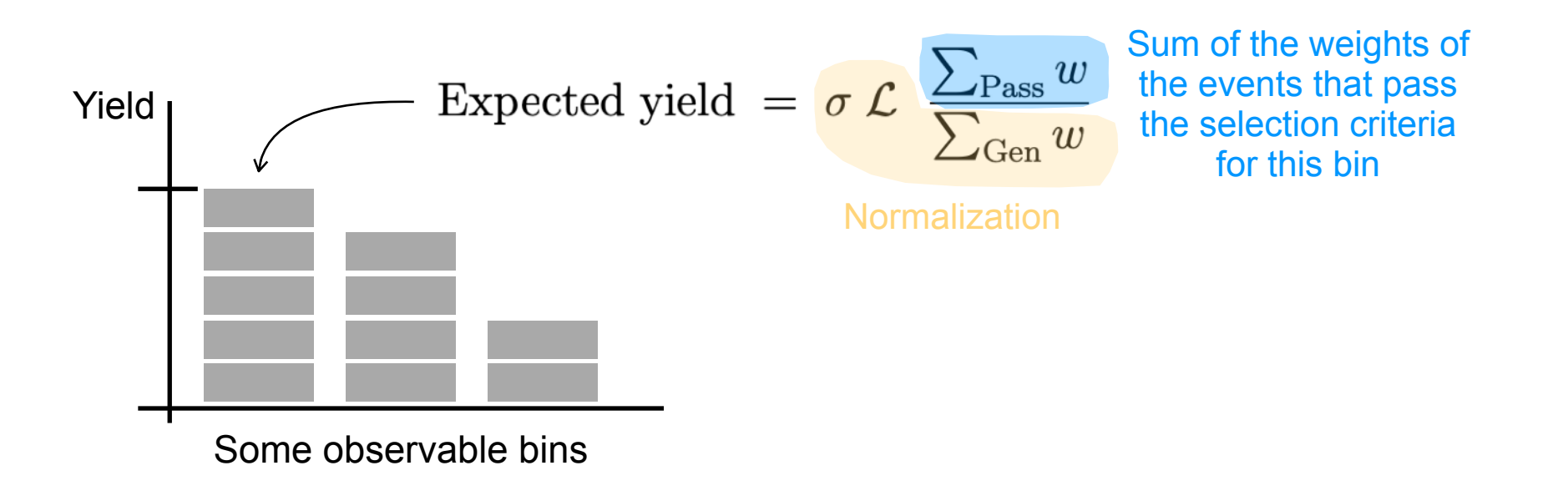

"Regular" histogram =  $[$  value in bin 1, value in bin 2, value in bin 3  $]$ 

## Concept: EFT-aware Histograms

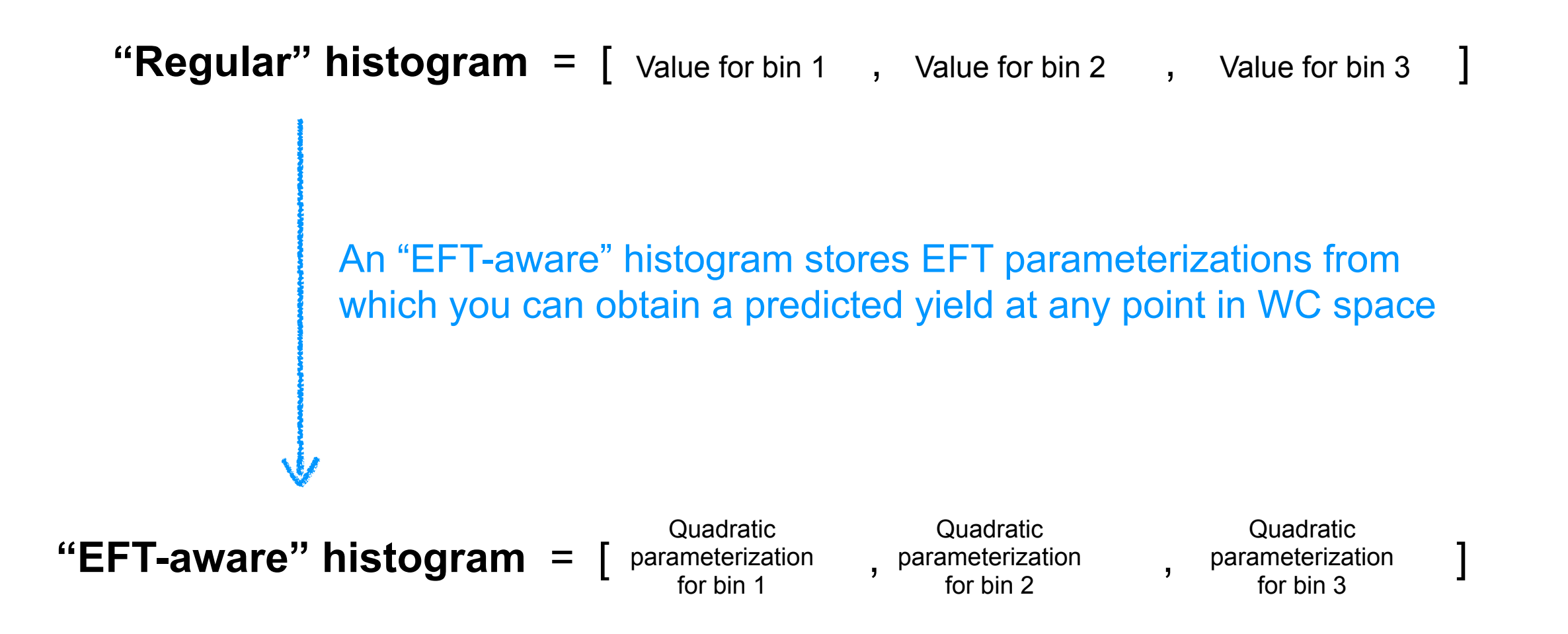

## Concept: EFT-aware Histograms

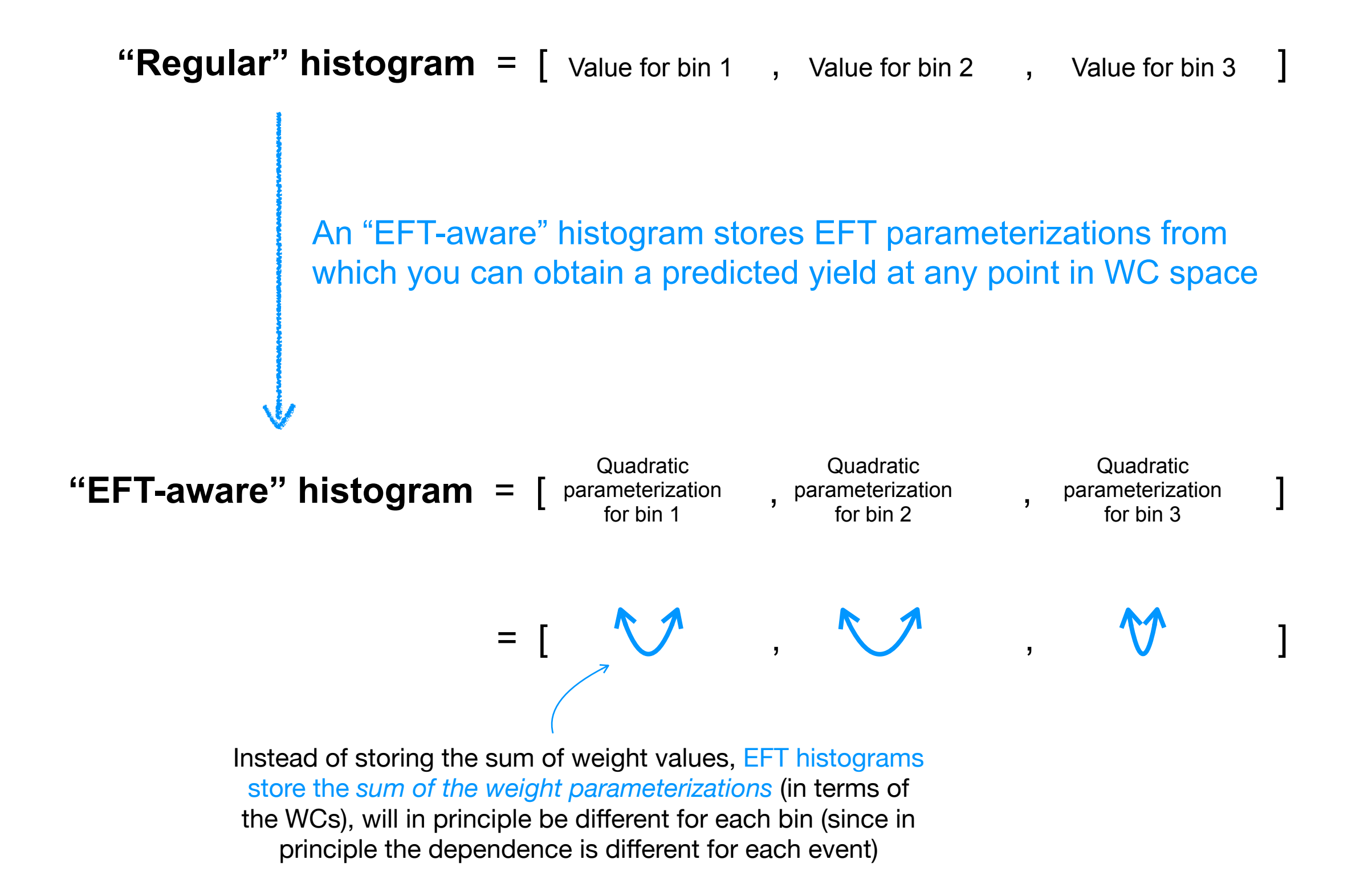

## Some technical considerations: Normalization of EFT-aware histograms

- Usually you don't want to use the normalization straight from your generated sample (usually for EFT samples this is LO)
- Want to normalize to the best available theory cross section, as usual
- Usually achieve this normalization by dividing summing the parameterizations for all all generated events, then reweighting to the SM\* (i.e. the SM prediction for the total cross section, denoted w(SM))
- After dividing by the w(SM), the constant term in your quadratic parameterization is 1, so after scaling by the lumi and the NLO xsec, the constant piece is the SM predicted yield

Expected yield 
$$
(\vec{c}) = \sigma_{SM} \mathcal{L} \frac{\sum_{\text{Pass}} w(\vec{c})}{\sum_{\text{Gen}} w(SM)},
$$

\* Note: This normalization approach is not possible in the case when the SM prediction for your sample is 0 (e.g. for FCNC samples, a different normalization approach is required)

## Practical considerations: Tools for EFT-aware histograms

- Now that we've talked about the concepts of EFT-aware histograms, let's discuss what this would look like in practice
- We know we need to store the quadratic parameterization for each bin
- But what really is the quadratic parameterization? Essentially it's just a list of terms, e.g. for two WCs:

Quad parameterization =  $s_0 + s_1c_1 + s_2c_1^2 + s_3c_2 + s_4c_1c_2 + s_5c_2^2$ 

- The terms are essentially a structure constant (called "*s*" in the above) and the corresponding variables (i.e. the WCs denoted *c*i)
- If we follow a convention for the order of the terms, we can just store the list of WCs  $[c_1, c_2]$  and the structure constants  $[s_0, s_1, s_2, s_3, s_4, s_5]$  for each bin

This is implemented in histEFT, which we will explore in the hands-on part coming next

Some history: TOP-19-001 developed EFT-aware "TH1EFT", then TOP-22-006 implemented new version on top of coffea hist and called it histEFT… but since coffee hist is now outdated, histEFT has recently been rewritten (by Ben Tovar of [ND CCL](https://ccl.cse.nd.edu)) based on the scikit hep hist

See backup for discussion of

convention for structure constants

Visualization of putting it all together (example with just one bin)

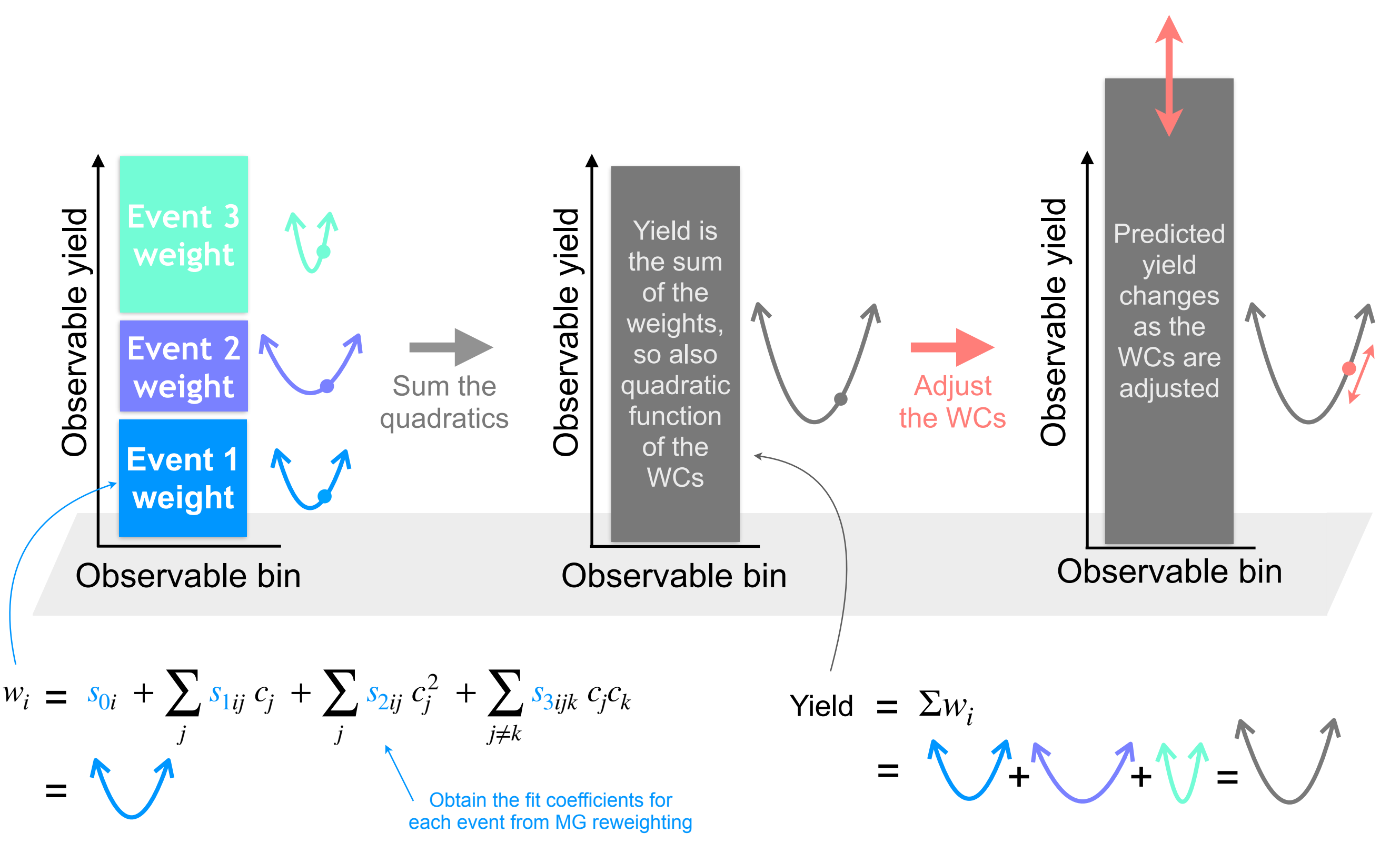

## Tutorial outline

- Review of EFT reweighting concepts
- Hands-on example of extracting quadratic from reweight points
- Discussion of EFT histograms concepts
- Hands-on example of using an EFTaware histogram

## Hands-on example

- The histograms [tutorial](https://github.com/FNALLPC/cmseft2023) will process the EFT NanoAOD file that you produced in the first tutorial (this NanoAOD contains the quadratic parametrization for each event)
- We will fill some histograms (using the [histEFT](https://github.com/TopEFT/topcoffea/blob/main/topcoffea/modules/histEFT.py) tool from [topcoffea](https://github.com/TopEFT/topcoffea))
- The resulting "EFTaware" histos will be the input for the final step of the tutorial (the likelihood fits)

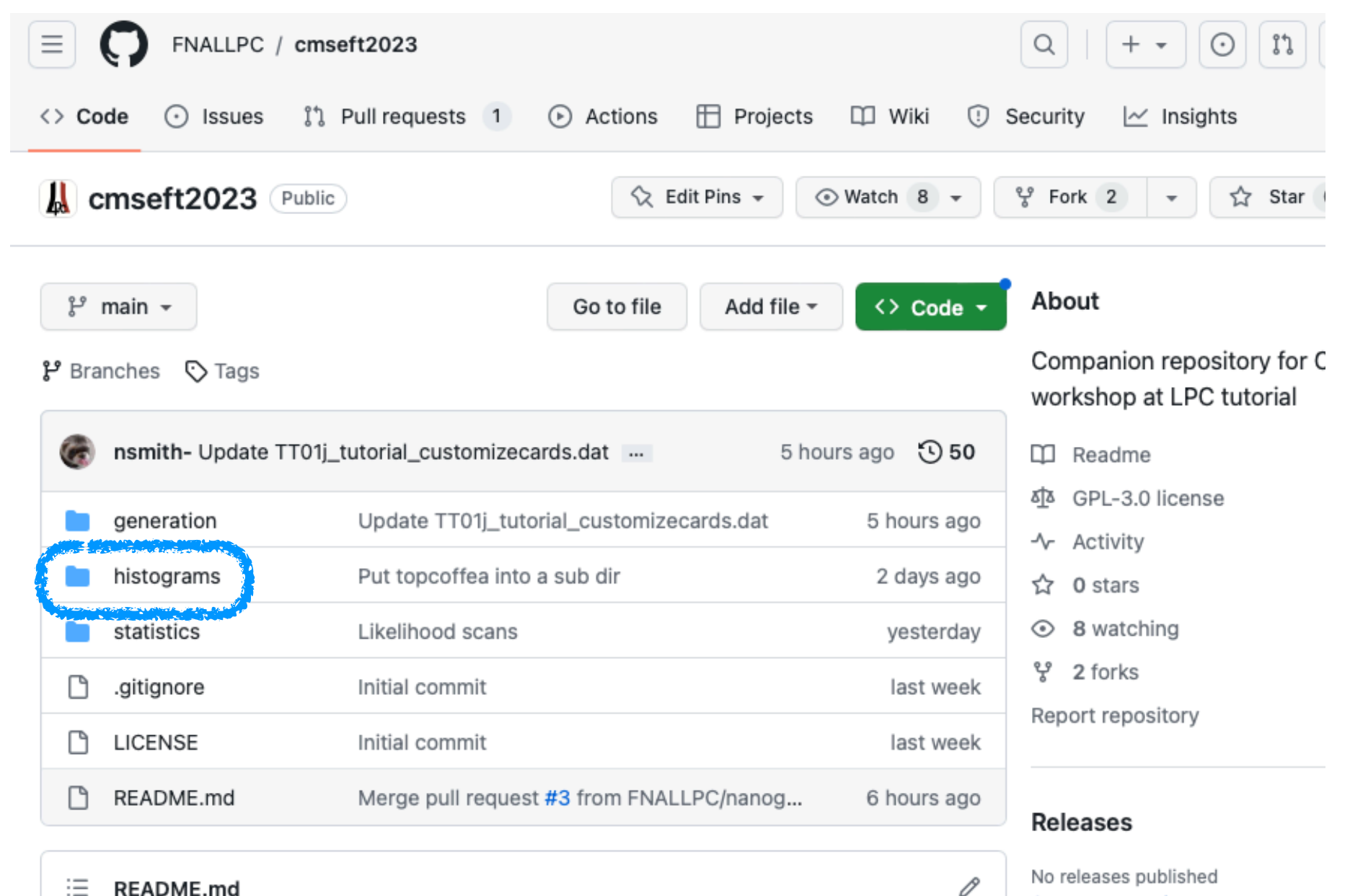

#### **CMS EFT Workshop Hands-on tutorial**

This is a companion repository for CMS EFT workshop at LPC tutorial. The tutorial is aimed at graduate students and other researchers who are interested in including an EFT interpretation in their analysis.

#### Setup

All necessary ingredients are either included as part of this repository or available on /cvmfs. Please feel free to use your favorite computing cluster

#### Packages

Create a new release

0

No packages published Publish your first package

#### Contributors 5

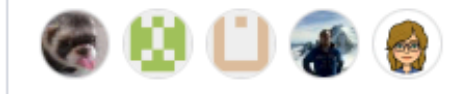

# Backup

## Term ordering convention for histEFT

- For histEFT, the term ordering convention follows the order of the lower triangle of an (n+1)x(n+1) matrix, where n is the number of WCs, and the order of the WCs is assumed to be [sm, c1, c2, …, cn]
- Thus, if you know the WC order, you can reconstruct the quadratic parametrization from the list of terms

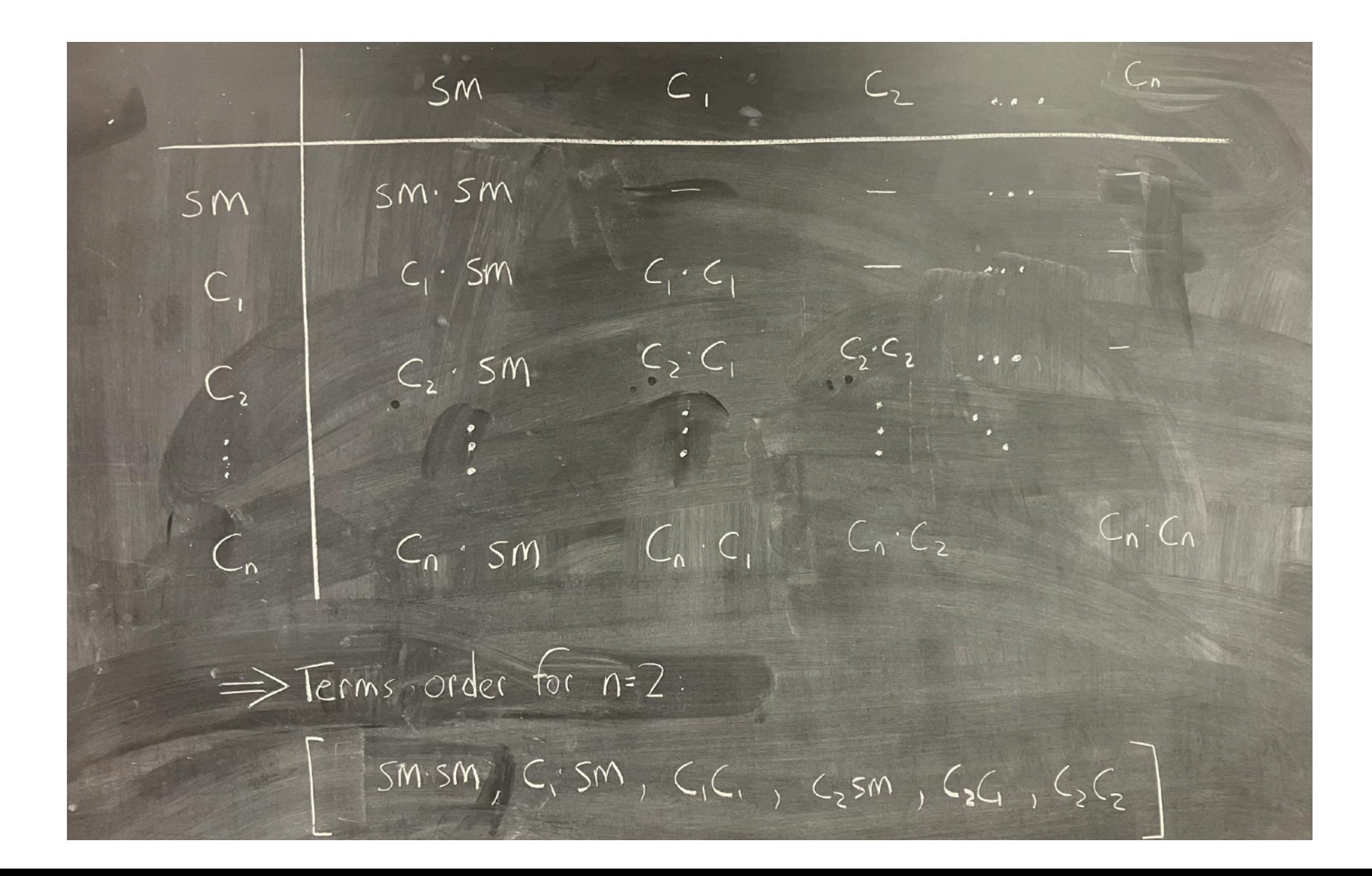